#### **AutoCAD Crack With Keygen For Windows**

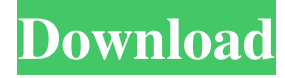

### **AutoCAD Crack For PC**

AutoCAD provides a fully integrated, multi-user, and enterprise-scale 2D/2.5D CAD environment and complements other Autodesk design tools, such as AutoCAD Mechanical, Revit, AutoCAD Architecture, and the 3D platform Autodesk 3ds Max. AutoCAD provides an environment for single-user and multi-user drafting, providing tools for drafting, modeling, rendering, and editing, that are available for PCs, Macs, tablets, and smartphones. The latest major release, AutoCAD 2019, is available in both subscription and perpetual license options. Several smaller businesses use Autodesk AutoCAD to create and manage product and machine designs, and provide them to their customers or partners. Several large manufacturers use AutoCAD to create technical drawings and other documents that they must provide to their customers or partners, and they often use the App Web Link feature to keep them up to date with new versions of AutoCAD. In this article, we'll discuss the basics of using AutoCAD on the desktop, and will then discuss the use of the AutoCAD mobile and web apps. AutoCAD on the Desktop As with many other software applications, to use AutoCAD you need a computer and an operating system (such as Windows or MacOS). To use AutoCAD, you need to have at least one AutoCAD license. You also need to have a graphics adapter (graphics driver) that can drive an OpenGL-enabled monitor, which is included with most graphics cards. (If you have an older graphics card, you may need to upgrade it to a suitable driver.) In addition to AutoCAD, you may need other software programs and graphics drivers to run other graphics applications. To work with AutoCAD, you must have installed and configured an OpenGLenabled monitor or graphics adapter. If you have not done this, you can either buy the needed adapter and install it, or purchase a monitor with a graphics card built-in. (You can add a graphics card to your monitor, if you have an old or secondhand monitor.) If you have a monitor with a graphics adapter built-in, you can enable AutoCAD to use that adapter for graphics. Before you begin to use AutoCAD, you must have configured your computer to run the AutoCAD application. To do this, you must have installed and configured a

#### **AutoCAD Free Download For Windows**

it can read and export DXF and DWG data. It can read and write many other formats as well, including: Ascii, CDX, Cyrillic, Fixed Width, Formatted, JP2, JPEG, LISP, MBDW, TAB, Times, TIF, PIC, PICT, PICTOR, PNM, TGA, TIFF, TCAT, TPS, TPSF, VTF, WMF, and WMZ. It can save those formats, as well as: BLP, CGM, DXE, DWG, EPS, GIF, JPG, MFF, PNM, PS, PS2, RAS, RAM, Raster, RAX, PDF, RIB, SVG, and TPL. it can read and export DXF and DWG data. It can read and write many other formats as well, including: Ascii, CDX, Cyrillic, Fixed Width, Formatted, JP2, JPEG, LISP, MBDW, TAB, Times, TIF, PIC, PICT, PICTOR, PNM, TGA, TIFF, TCAT, TPS, TPSF, VTF, WMF, and WMZ. It can save those formats, as well as: BLP, CGM, DXE, DWG, EPS, GIF, JPG, MFF, PNM, PS, PS2, RAS, RAM, Raster, RAX, PDF, RIB, SVG, and TPL. Cracked AutoCAD With Keygen can use a couple of exchange formats for documents, including a proprietary format called DXF/DWG (.dxf/.dwg), which was originally used to exchange engineering drawings. In the drawing exchange, the.dwg files were sent, which could be opened in a viewer and then edited. AutoCAD uses a drag-and-drop interface for document exchange, a file format that is no longer widely used. This was used for some years before the adoption of DXF/DWG. The first DXF/DWG interchange format was generated by a program called Exalink from Exact Drawings. After the release of AutoCAD (in 1989), the file format was upgraded by Exact Drawings. Many applications including AutoCAD and CadEdit/Aventurine, CadWriter, and DraftSight have converters to the latest version of 5b5f913d15

## **AutoCAD Free License Key Free**

Right click on desktop > Add > New > Folder. Create a new folder and move the keygen file in that folder. Run the keygen program. Go to the new folder you created and double click on the "Autocad" folder. Right click on autocad and select "Open command window here". Enter the command "autocad.exe -hide" in the command window and press "ENTER". Right click on autocad and select "Open command window here". Type "regedit" in the command window and press "ENTER". Navigate to HKEY\_LOCAL\_MACHINE > Software > Autodesk > Autocad. Create a new DWORD value named "Hide". Set its value to 1 and exit the registry editor. Close the command window. Move the keygen file and the autocad folder to the root of the user folder. Now you can launch autocad from the autocad folder. How to use the crack Enter the command "autocad.exe -hide" in the command window and press "ENTER". Right click on autocad and select "Open command window here". Type "regedit" in the command window and press "ENTER". Navigate to HKEY\_LOCAL\_MACHINE > Software > Autodesk > Autocad. Create a new DWORD value named "Hide". Set its value to 1 and exit the registry editor. Close the command window. Move the crack file in the root of the user folder. Now you can launch autocad from the crack folder. Advanced features Autocad does not include advanced features as compared to other AutoCAD software but users can increase the maximum resolution to make drawings with better quality and control. Computer compatibility Autocad needs Windows XP SP2 or higher to run and supports both 32-bit and 64-bit operating systems. Autocad is compatible with: Microsoft Windows XP 32-bit or higher

## **What's New In AutoCAD?**

Import elements from other drawings in your current project and incorporate them into your design. Save time by quickly incorporating web content into your drawings. (video: 2:15 min.) Work with style properties in your current drawing project. Modify style properties as desired and share your results to other drawings. (video: 1:50 min.) Specify changes to your saved settings as "In-Place Variations" for immediate replication. (video: 1:30 min.) Use markup to quickly send feedback or comments to your team. (video: 1:30 min.) Use an external style library to quickly apply a predefined style to a drawing. Visible and nested styles Refine styles by dragging and dropping style properties from within the style palette. Let "In-Place Variations" do the rest Make changes to one design and have them automatically replicated in other copies of the same design. Make changes and share to multiple drawings at once. Color Management: See the color values of any drawing element and review them together with the style settings of the element. (video: 2:15 min.) Save a document as a palettized color-managed PDF file. (video: 1:22 min.) View and organize your color-managed color libraries. (video: 2:32 min.) Copy or move color profiles to your color-managed drawings. Create a new color management environment. See how the color settings of elements in multiple files will be consistent with each other. Save your color settings as a personal or company color library. Create more accurate color matches. Look up color settings for non-standard drawings. Get more accurate color management when editing drawings. What's new in AutoCAD 2023 for Mac Visible and nested styles: Easily refine styles by dragging and dropping style properties from within the style palette. Drag and drop from within the style palette to apply new properties and save your changes. (video: 2:15 min.) Snap to style properties with visible styles. Change the default style size, save your style to a new name, and edit it. Adjust the preview size of your drawing. Create and save PDF documents as color-managed files. Adjust your color settings.

# **System Requirements For AutoCAD:**

Windows Mac OS X Linux Linux 64-bit Chrome OS Firefox OS Android Note: Most of our games run perfectly on tablets and smartphones. Due to the nature of the platform we develop on and the nature of browser-based games, the majority of our mobile games require a mobile device. We will be opening up pre-registration for console and PC players soon, but our initial focus is on mobile! Windows XP 32-bit/64-bit/

Related links:

<https://hanffreunde-braunschweig.de/autocad-19-1-crack-2022-latest/> <https://eqcompu.com/2022/06/07/autocad-2017-21-0-for-pc/> <http://molens.info/wp-content/uploads/2022/06/yamysadd.pdf> [https://blogup.in/upload/files/2022/06/67GvRPAb1aWnUGl4ShJZ\\_07\\_cdf7298473caddb4f786f9e3a6e15bda\\_file.pdf](https://blogup.in/upload/files/2022/06/67GvRPAb1aWnUGl4ShJZ_07_cdf7298473caddb4f786f9e3a6e15bda_file.pdf) <https://amlakkaro.com/autocad-2023-24-2-for-pc/> [https://webpreneursclub.com/upload/files/2022/06/LpTH1CdMnrf2PcFcUv79\\_07\\_33bbbcca605ff95c7604c256491d0796\\_file.](https://webpreneursclub.com/upload/files/2022/06/LpTH1CdMnrf2PcFcUv79_07_33bbbcca605ff95c7604c256491d0796_file.pdf) [pdf](https://webpreneursclub.com/upload/files/2022/06/LpTH1CdMnrf2PcFcUv79_07_33bbbcca605ff95c7604c256491d0796_file.pdf) [https://www.sdssocial.world/upload/files/2022/06/enCWdJzDxShQ3qS77qAn\\_07\\_1c78bf1fa045c695d05f60bb9753119b\\_file.](https://www.sdssocial.world/upload/files/2022/06/enCWdJzDxShQ3qS77qAn_07_1c78bf1fa045c695d05f60bb9753119b_file.pdf) [pdf](https://www.sdssocial.world/upload/files/2022/06/enCWdJzDxShQ3qS77qAn_07_1c78bf1fa045c695d05f60bb9753119b_file.pdf) <https://gimgame.ru/autocad-crack-keygen-download-for-windows/> <https://jujitsu.pl/autocad-crack-3264bit/> <http://www.ventadecoches.com/autocad-19-1-crack-serial-key/> <https://dokterapk.com/autocad-free-download-updated-2022/> <https://www.nzangoartistresidency.com/autocad-2020-23-1/> <http://www.ndvadvisers.com/autocad-2023-24-2-crack-keygen-download/> <https://wakelet.com/wake/KYB8jtuRHaGjfQVtgB8Hx> <http://galaxy7music.com/?p=27737> <http://aassaa.ir/autocad-20-0-crack-with-full-keygen-mac-win-updated-2022/> <https://studiolegalefiorucci.it/2022/06/07/autocad-crack-2022/> <https://tcgworldwide.org/wp-content/uploads/2022/06/zemtale.pdf> <https://www.teppichreinigung-schoeneiche.de/wp-content/uploads/2022/06/benjmigu.pdf> https://wocfolx.com/upload/files/2022/06/SjdbOzYfPsOoPuNDMf4i\_07\_cdf7298473caddb4f786f9e3a6e15bda\_file.pdf